### XLosslessAudio Crack Keygen Full Version Free Download PC/Windows (2022)

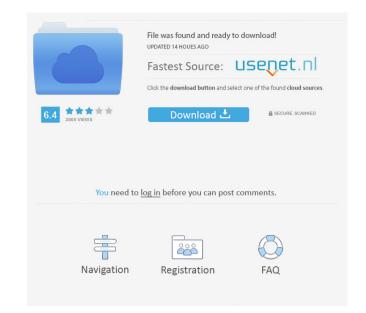

### XLosslessAudio Crack+ X64 (2022)

## Process this file with automake to produce Makefile.in # The

XLosslessAudio Keygen [Win/Mac] [Latest]

Monkey's Audio is the world's most popular audio format, with a big share of the market. It is designed to make your collection of audio files playable on any computer, with virtually no degradation in audio quality. It is the main format used for CD ripping as well as DAT (Digital Audio Tape) files and was released in 1995. The FLAC format is an open source audio compression codec, it aims to provide an extremely high compression ratio for uncompressed audio files. It is not backwards compatible with Monkey's Audio. If you want to read the documentation you can get it from the main website: Have fun with it, and let me know your feedback, thanks!Q: How do I measure the molecular weight of fulvic acid? Wikipedia says that fulvic acid has a molecular weight of 522.44 g/mol. It's pretty well-known that UV and IR absorbance is proportional to mass, so I was wondering if you could use these measurements to determine the mass of a sample of fulvic acid, for instance, by freezing the sample in a straw and measuring the mass of the frozen straw. The accuracy of this method is roughly 1 g, but it would be preferable to use other methods of weighing if they are available. Also, the sample is probably dry. A: You could test with a titration method. Take 1 mL of the diluted solution and test to find the pH. Take 1 mL of the diluted solution until you can measure 1 g of material, add a known amount of acid and add 1 mL of the diluted solution until you can measure 1 g of material, add a known amount of base or acid added. A: There are two widely used techniques: The titration method: The basic procedure is: Dilute the solution with a suitable diluent, for example, ethanol. Titrate 77a5ca646e

## XLosslessAudio Crack

Download more Info,software or any other solution... Try our Demos For any query,visit us: ... 3/5 1 out of 5 stars By David Downloaded On: 24-Oct-2016 Clumsy interface, and when you run it it locks up your computer, I ran it in Safe Mode but it still had the same problem... It also kept freezing... ... 5/5 2 out of 5 stars By Phillip Downloaded On: 24-Oct-2016 Clumsy interface, and when you run it it locks up your computer, I ran it in Safe Mode but it still had the same problem... It also kept freezing... ... 5/5 2 out of 5 stars By Phillip Downloaded On: 24-Oct-2016 Clumsy interface, and when you run it it locks up your computer, I ran it in Safe Mode but it still had the same problem... It also kept freezing... ... 5/5 2 out of 5 stars By Phillip Downloaded On: 24-Oct-2016 Clumsy interface, and when you run it it locks up your computer, I ran it in Safe Mode but it still had the same problem... It also kept freezing... ... 5/5 2 out of 5 stars By Phillip Downloaded On: 24-Oct-2016 Clumsy interface, and when you run it it locks up your computer, I ran it in Safe Mode but it still had the same problem... It also kept freezing... ... 5/5 2 out of 5 stars By Phillip Downloaded On: 24-Oct-2016 Clumsy interface, and when you run it it locks up your computer, I ran it in Safe Mode but it still had the same problem... It also kept freezing... ... 5/5 2 out of 5 stars By Phillip Downloaded On: 24-Oct-2016 Clumsy interface, and when you run it it locks up your computer, I ran it in Safe Mode but it still had the same problem... It also kept freezing... ... 5/5 5 out of 5 stars By Phillip Downloaded On: 24-Oct-2016 Clumsy interface, and when you run it it locks up your computer, I'm having a lot of trouble getting the fonts to look right and the interface layout to look like what I want ... 5/5 5 out of 5 stars By Wyatt Downloaded On: 28-Aug-2016 The fastest way to convert to MP3, and is an extension of Convert to MP3 from windows media player. Can't be any simpler.Tl'eznab (Havasupai, Arizona, United States. Havasupa

### What's New in the XLosslessAudio?

# System Requirements:

Windows XP (or later) 700 MHz processor (or faster) 1024 MB of RAM (1 GB recommended) 128 MB of available hard disk space Direct X® 8.0 or higher Sound card Internet connection How to play: [System Requirements] [All Season 1 Season 2 Season 3 Season 4 Season 5 Season 6 Season 7 Season 8 Season 9 Season 10 Season 11 Season 11 Season 11 Season 11 Season 11 Season 12 Season 1 Season 2 Season 4 Season 5 Season 6 Season 7 Season 8 Season 9 Season 10 Season 11 Season 11 Season 11 Season 12 Season 12 Season

Related links:

https://mevoydecasa.es/wp-content/uploads/2022/06/Wild\_Snow.pdfhttp://www.xn--1mq674hzcau92k.com/archives/550/http://ecolovy.net/wp-content/uploads/2022/06/Live2Support.pdfhttps://www.lichenportal.org/cnalh/checklists/checklist.php?clid=13126https://fitgirlboston.com/wp-content/uploads/2022/06/AOMEI\_Partition\_Assistant\_Technician\_Edition.pdfhttps://cosasparamimoto.club/wp-content/uploads/2022/06/Zevaphil.pdfhttp://www.chimfab.com/?p=3394https://techque.xyz/wp-content/uploads/2022/06/Colcod.pdfhttps://techque.xyz/wp-content/uploads/2022/06/Colcod.pdfhttps://believewedding.com/wp-content/uploads/2022/06/smilxyl.pdf